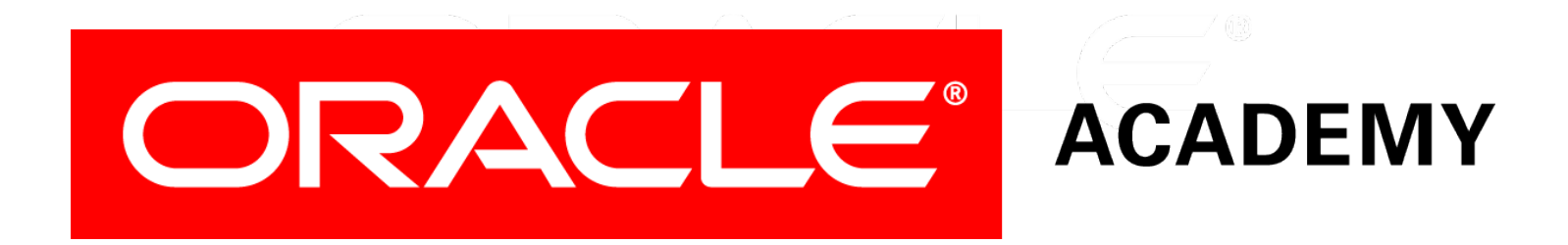

# Database Programming with SQL **12-2 Updating Column Values and Deleting Rows**

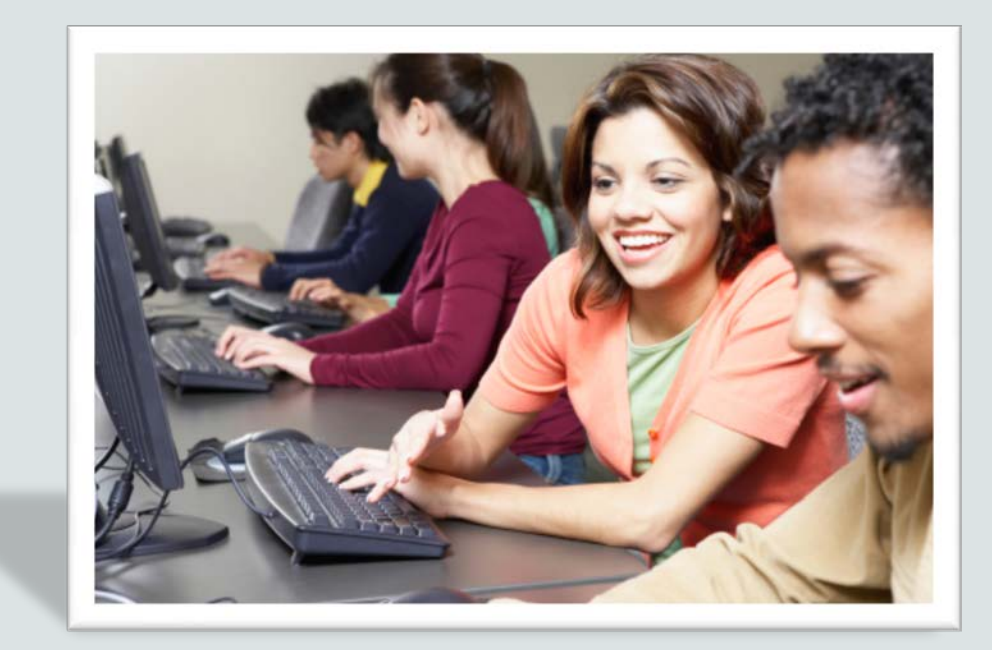

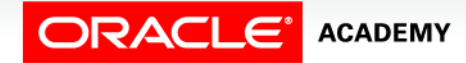

Copyright © 2015, Oracle and/or its affiliates. All rights reserved.

# **Objectives**

In this lesson, you will learn to:

- Construct and execute an UPDATE statement
- Construct and execute a DELETE statement
- Construct and execute a query that uses a subquery to update and delete data from a table
- Construct and execute a query that uses a correlated subquery to update and delete from a table

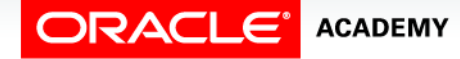

# **Objectives**

In this lesson, you will learn to:

- Explain how foreign-key and primary-key integrity constraints affect UPDATE and DELETE statements
- Explain the purpose of the FOR UPDATE Clause in a SELECT statement

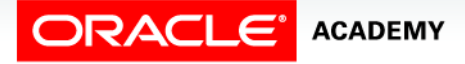

**4**

#### Purpose

- Wouldn't it be a wonderful world if, once you got something done, it never needed to be changed or redone?
- Your bed would stay made, your clothes would stay clean, and you'd always be getting passing grades.
- Unfortunately in databases, as in life, "There is nothing permanent except change."
- Updating, inserting, deleting, and managing data is a Database Administrator's (DBA's) job.
- In this lesson, you will become the DBA of your own schema and learn to manage your database.

- The UPDATE statement is used to modify existing rows in a table.
- UPDATE requires four values:
	- the name of the table
	- the name of the column(s) whose values will be modified
	- a new value for each of the column(s) being modified
	- a condition that identifies which rows in the table will be modified.
- The new value for a column can be the result of a single-row subquery.

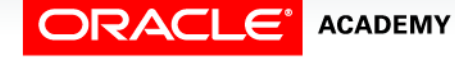

- The example shown uses an UPDATE statement to change the phone number of one employee in the employees table.
- Note that the copy\_employees table is used in this transaction.

```
UPDATE copy_employees
SET phone number = '123456'
WHERE employee id = 303;
```
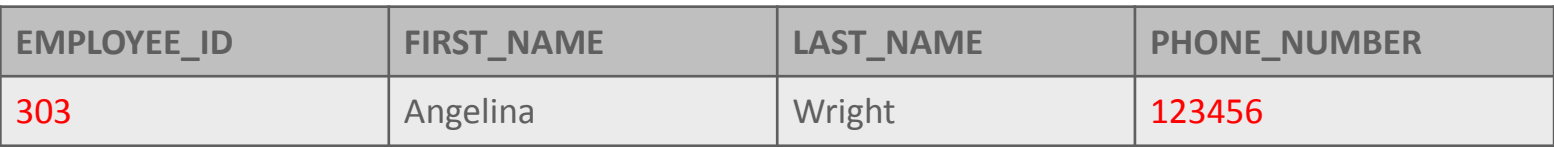

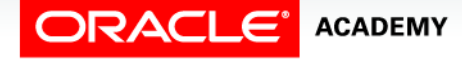

**7**

- We can change several columns and/or several rows in one UPDATE statement.
- This example changes both the phone number and the last name for two employees.

```
UPDATE copy_employees
SET phone number = '654321', last name = 'Jones'
WHERE employee id >= 303;
```
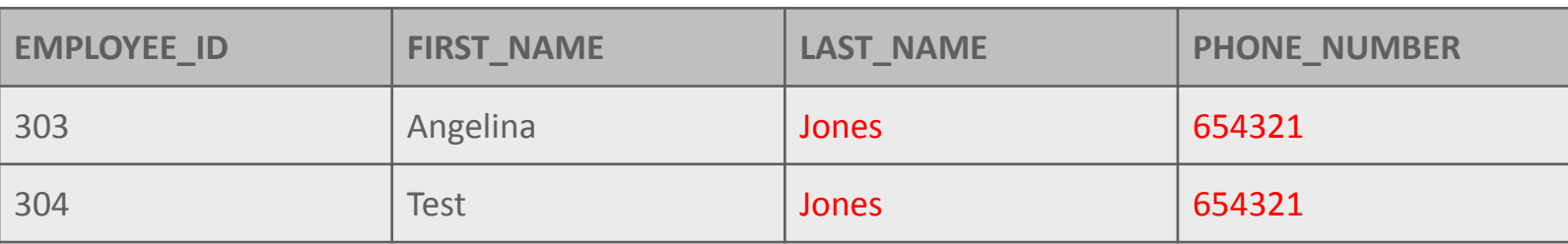

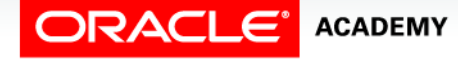

- Take care when updating column values.
- If the WHERE clause is omitted, every row in the table will be updated.
- This may not be what was intended.

```
UPDATE copy_employees
SET phone_number = '654321', last_name = 'Jones';
```
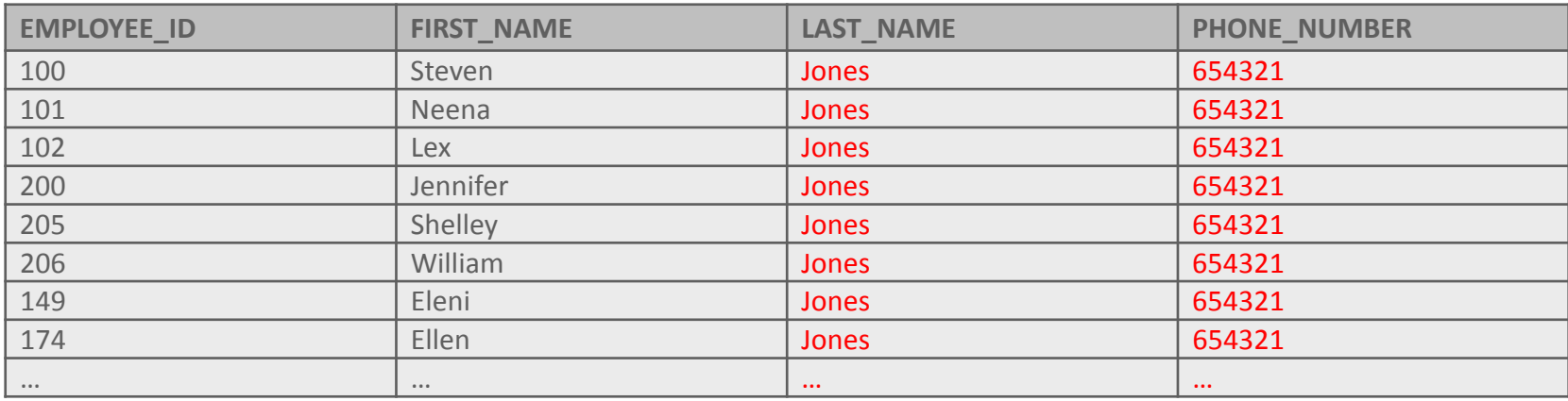

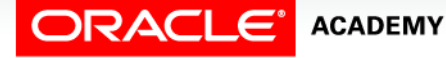

Copyright © 2015, Oracle and/or its affiliates. All rights reserved. Updating Column Values and Deleting Rows

## Updating a Column with a value from a Subquery

• We can use the result of a single-row subquery to provide the new value for an updated column.

```
UPDATE copy_employees
SET salary = (SELECT salary
              FROM copy employees
            WHERE employee id = 100)
WHERE employee id = 101;
```
• This example changes the salary of one employee (id = 101) to the same salary as another employee ( $id = 100$ ).

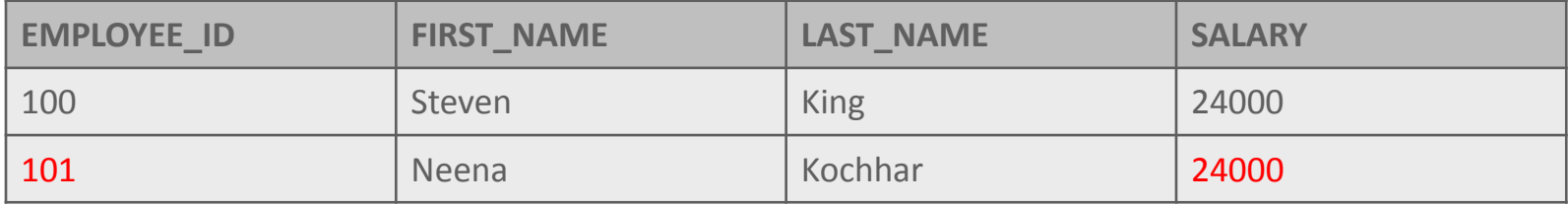

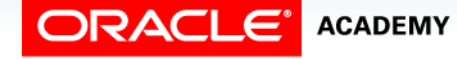

Copyright © 2015, Oracle and/or its affiliates. All rights reserved. Updating Column Values and Deleting Rows

# Updating a Column with a value from a Subquery

```
UPDATE copy_employees
SET salary = (SELECT salary
              FROM copy employees
            WHERE employee_id = 100)
WHERE employee id = 101;
```
- As usual, the subquery executes first and retrieves the salary for employee  $id = 100$ .
- This salary value is then used to update the salary for employee id = 101.

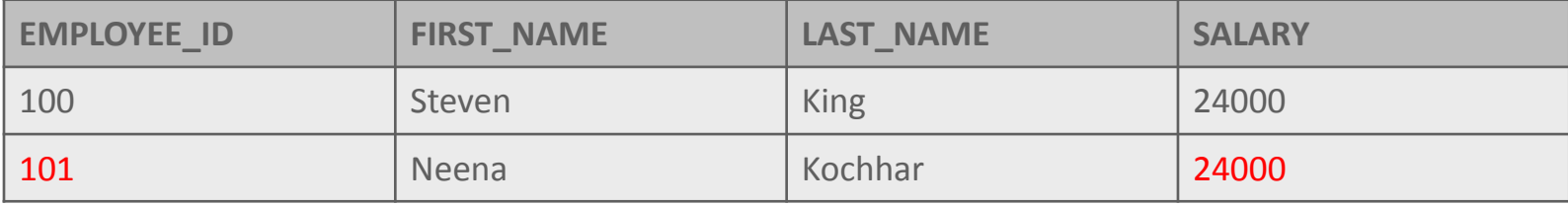

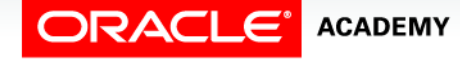

## Updating Two Columns with Two Subquery **Statements**

- To update several columns in one UPDATE statement, it is possible to write multiple single-row subqueries, one for each column.
- In the following example the UPDATE statement changes the salary and job id of one employee (id  $= 206$ ) to the same values as another employee (id = 205).

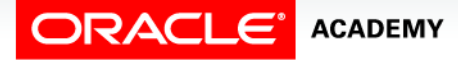

## Updating Two Columns with Two Subquery Statements

```
UPDATE copy_employees
SET salary = (SELECT salary
              FROM copy employees
              WHERE employee id = 205),
     job_id = (SELECT job_id
              FROM copy employees
               WHERE employee_id = 205)
WHERE employee id = 206;
```
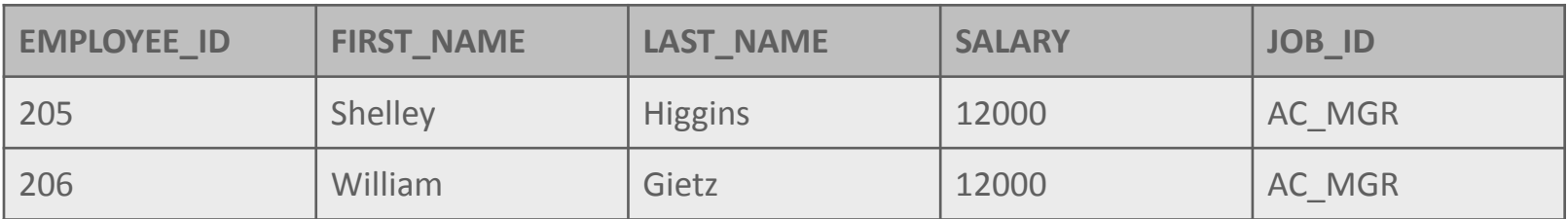

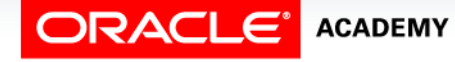

## Updating Rows Based On Another Table

- As you may have expected, the subquery can retrieve information from one table which is then used to update another table.
- In this example, a copy of the employees table was created.
- Then data from the original employees table was retrieved, copied, and used to populate the copy\_employees table.

```
UPDATE copy_employees
SET salary = (SELECT salary
                FROM employees
               WHERE id = 205)
WHERE id = 202i
```
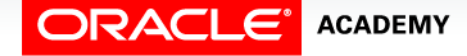

# Updating Rows Using Correlated Subquery

- As you already know subqueries can be either stand alone or correlated.
- In a correlated subquery, you are updating a row in a table based on a select from that same table.

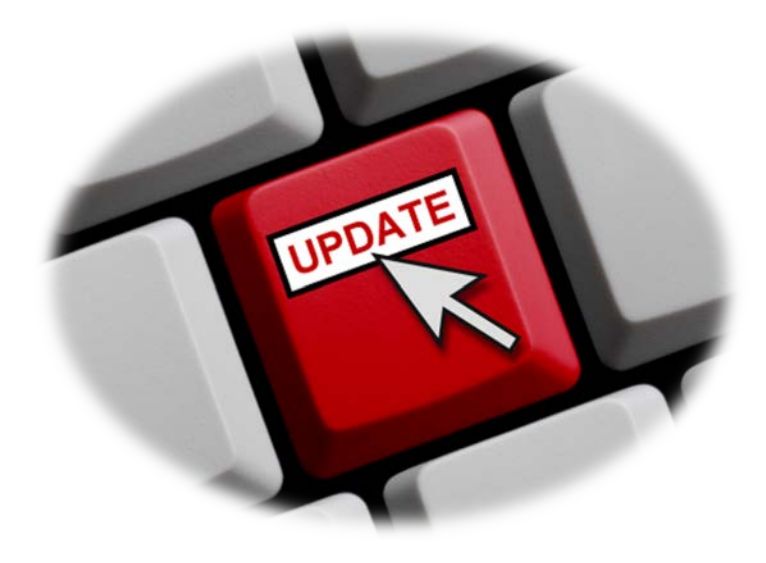

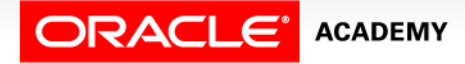

Copyright © 2015, Oracle and/or its affiliates. All rights reserved. Updating Column Values and Deleting Rows

# Updating Rows Using Correlated Subquery

- In the example below, a copy of the department name column was created in the employees table.
- Then data from the original departments table was retrieved, copied, and used to populate the copy of the column in the employees table

UPDATE copy\_employees e SET e.department\_name = (SELECT d.department\_name FROM departments d WHERE e.department  $id = d.d$ epartment  $id$ );

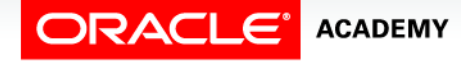

# DELETE

- The DELETE statement is used to remove existing rows in a table.
- The statement requires two values:
	- the name of the table
	- the condition that identifies the rows to be deleted

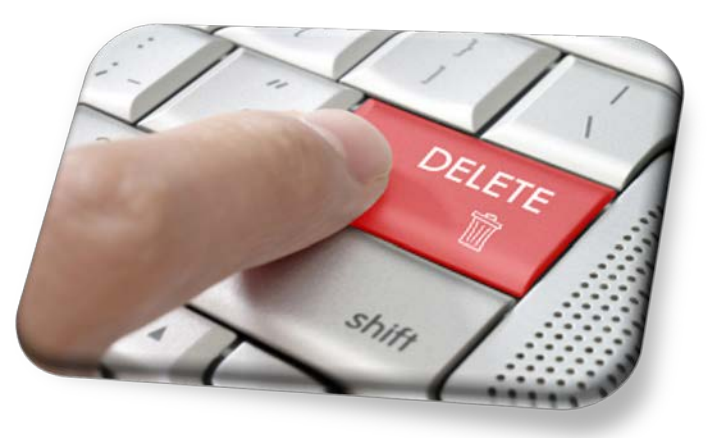

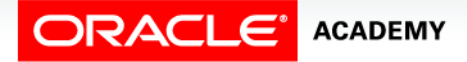

Copyright © 2015, Oracle and/or its affiliates. All rights reserved. Updating Column Values and Deleting Rows

# DELETE

• The example shown uses the copy employee table to delete one row—the employee with ID number 303.

DELETE from copy\_employees WHERE employee  $id = 303$ ;

- What do you predict will be deleted if the WHERE clause is eliminated in a DELETE statement?
- All rows in the table are deleted if you omit the WHERE clause.

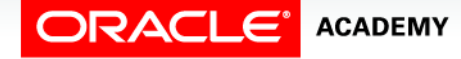

# Subquery DELETE

- Subqueries can also be used in DELETE statements.
- The example shown deletes rows from the employees table for all employees who work in the Shipping department.
- Maybe this department has been renamed or closed down.

```
DELETE FROM copy employees
WHERE department id =
    (SELECT department_id
     FROM departments
    WHERE department name = 'Shipping');
```
5 row(s) deleted

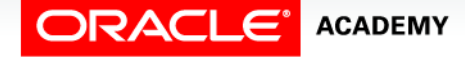

# Subquery DELETE

• The example below deletes rows of all employees who work for a manager that manages more than 2 departments.

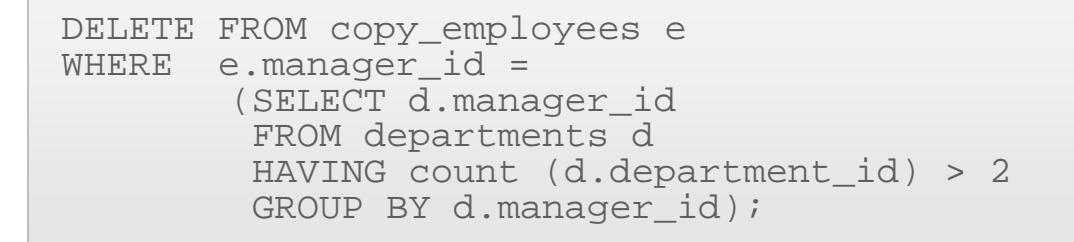

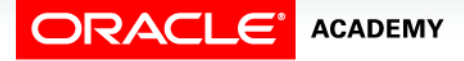

- Integrity constraints ensure that the data conforms to a needed set of rules.
- The constraints are automatically checked whenever a DML statement which could break the rules is executed.
- If any rule would be broken, the table is not updated and an error is returned.

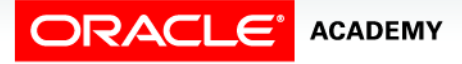

• This example violates a NOT NULL constraint because first name has a not null constraint and id=999 does not exist, so the subquery returns a null result.

```
UPDATE copy_employees
SET last name = (SELECT last name
                  FROM copy_employees
                 WHERE employee_id = 999)
WHERE employee id = 101;
```
ORA-01407: cannot update ("US A009EMEA815 PLSQL T01". "COPY EMPLOYEES". "LAST NAME") to NULL

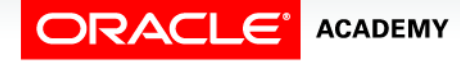

Copyright © 2015, Oracle and/or its affiliates. All rights reserved. Updating Column Values and Deleting Rows

- When will primary key foreign key constraints be checked?
- The EMPLOYEES table has a foreign key constraint on department id which references the department id of the DEPARTMENTS table.
- This ensures that every employee belongs to a valid department.
- In the DEPARTMENTS table, department ids 10 and 20 exist but 15 does not.

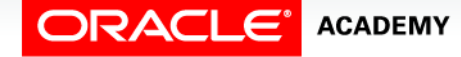

#### • Which of the following statements will return an error?

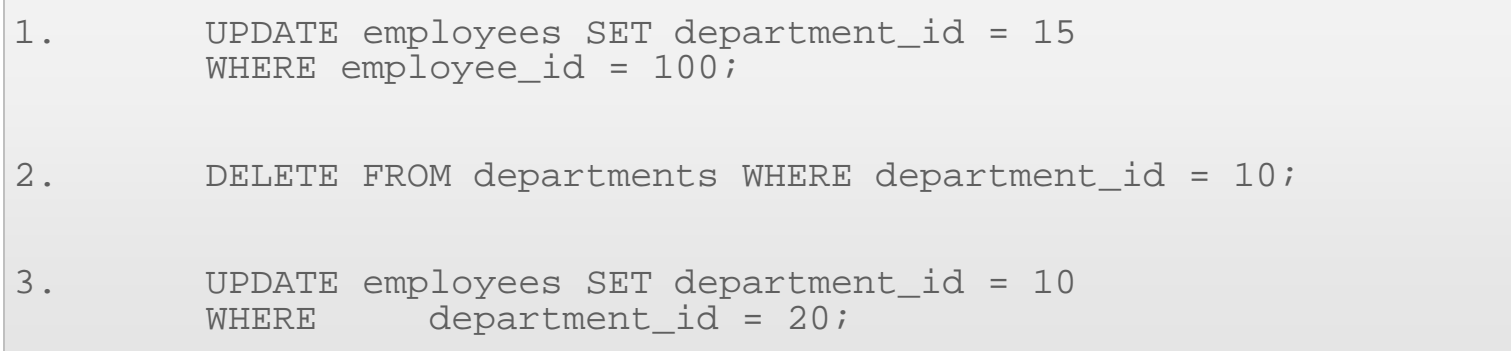

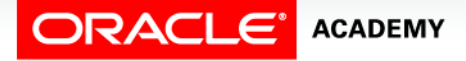

- When modifying your table copies (for example copy employees), you might see not null constraint errors, but you will not see any primary key – foreign key constraint errors.
- The reason for this is that the CREATE TABLE …. AS (SELECT …) statement that is used to create the copy of the table, copies both the rows and the not null constraints, but does not copy the primary key – foreign key constraints.
- Therefore, no primary key foreign key constraints exist on any of the copied tables.
- Adding constraints is covered in another lesson.

- When a SELECT statement is issued against a database table, no locks are issued in the database on the rows returned by the query you are issuing.
- Most of the time this is how you want the database to behave—to keep the number of locks issued to a minimum.
- Sometimes, however, you want to make sure no one else can update or delete the records your query is returning while you are working on those records.

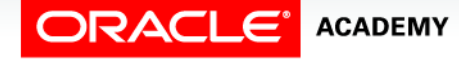

- This is when the FOR UPDATE clause is used.
- As soon as your query is executed, the database will automatically issue exclusive row-level locks on all rows returned by your SELECT statement, which will be held until you issue a COMMIT or ROLLBACK command.
- Reminder: The on-line/hosted instance of APEX will autocommit, and the row-level lock will not occur.

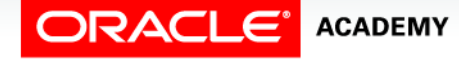

• If you use a FOR UPDATE clause in a SELECT statement with multiple tables in it, all the rows from all tables will be locked.

```
SELECT e.employee_id, e.salary, d.department_name
FROM employees e JOIN departments d USING (department id)
WHERE job id = 'ST CLERK' AND location id = 1500FOR UPDATE 
ORDER BY e.employee id;
```
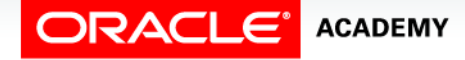

• These four rows are now locked by the user who ran the SELECT statement until the user issues a COMMIT or ROLLBACK.

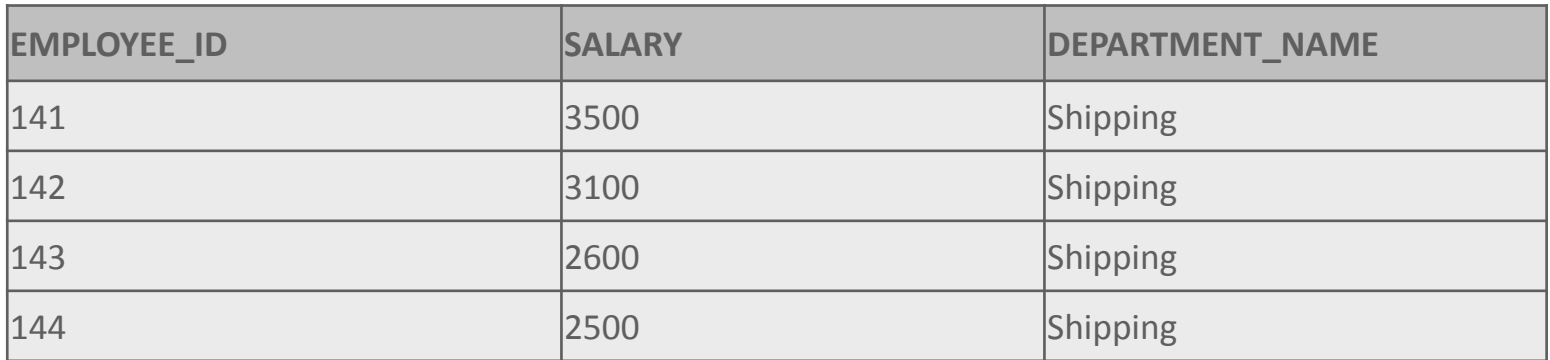

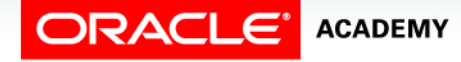

# Terminology

Key terms used in this lesson included:

- DELETE
- Integrity constraint
- UPDATE
- Correlated subquery UPDATE
- Correlated subquery DELETE
- FOR UPDATE of SELECT

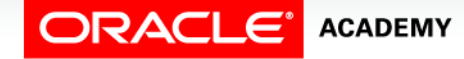

## Summary

In this lesson, you should have learned how to:

- Construct and execute an UPDATE statement
- Construct and execute a DELETE statement
- Construct and execute a query that uses a subquery to update and delete data from a table
- Construct and execute a query that uses a correlated subquery to update and delete from a table

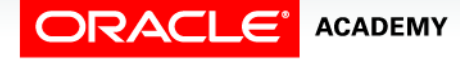

## Summary

In this lesson, you should have learned how to:

- Explain how foreign-key and primary-key integrity constraints affect UPDATE and DELETE statements
- Explain the purpose of the FOR UPDATE Clause in a SELECT statement

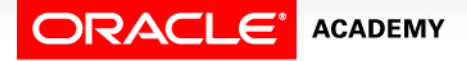

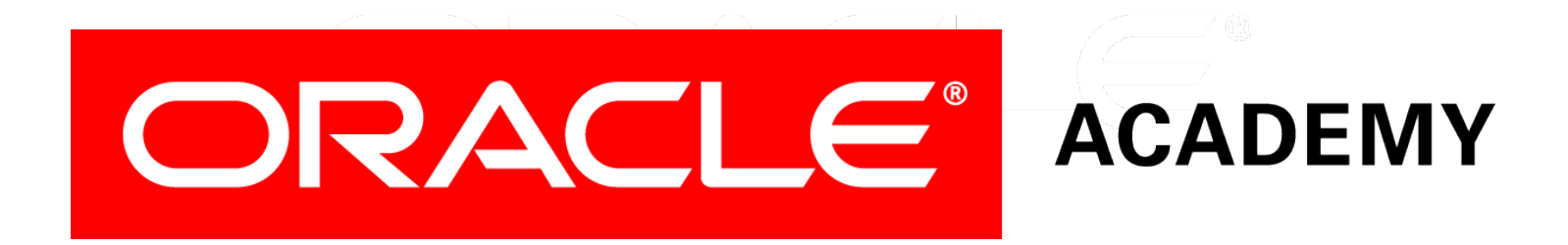